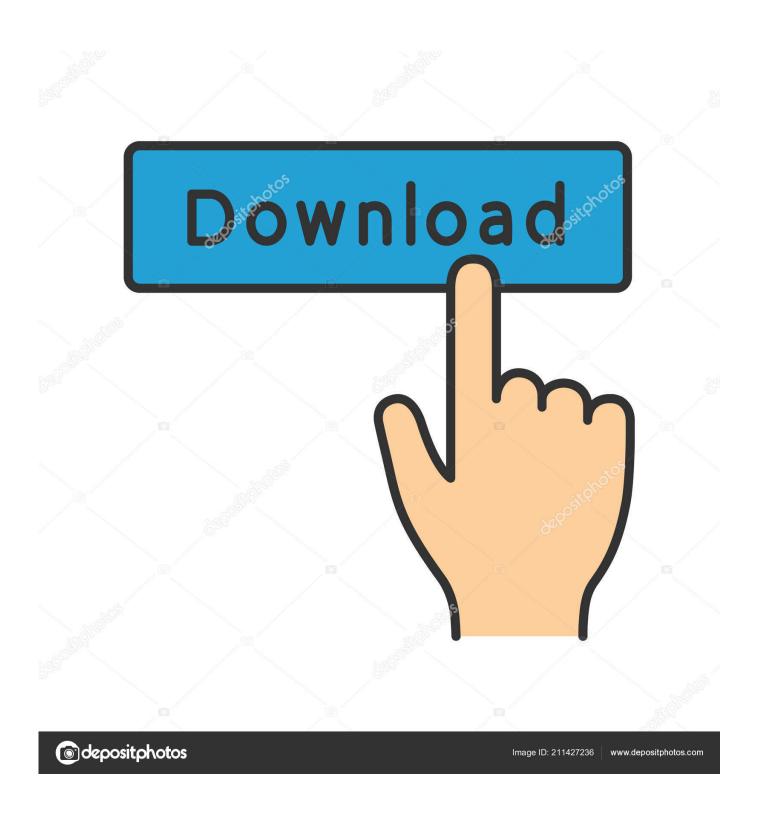

Installshield Custom Action Condition Uninstall Java

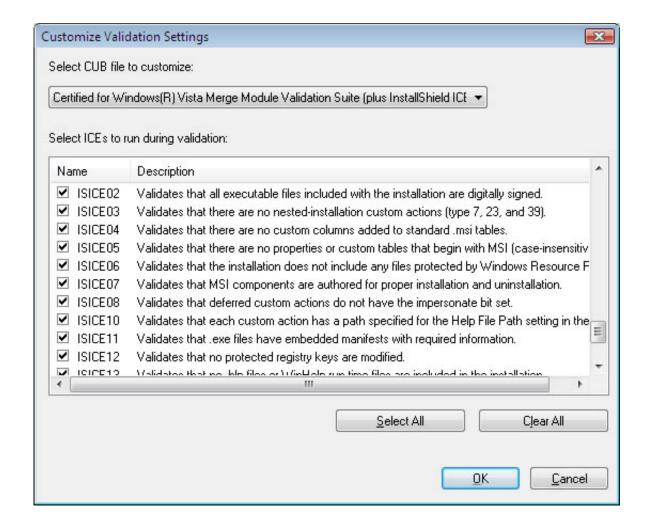

Installshield Custom Action Condition Uninstall Java

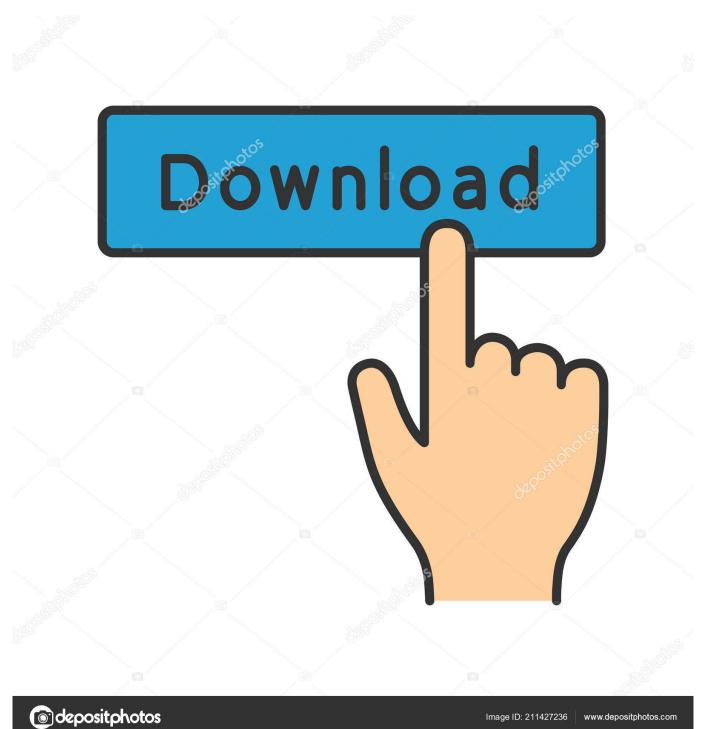

>>> >I want to set things up so that custom action 'foo-install-CA' is run if >> and >> >only if during this install >> >feature foo is being installed (either as a modify or as a product >> install), >> >and >> >that custom action 'foo-remove-CA' is run if and only if during this >> install >> >feature foo is being UNinstalled (either as a modify or as a product >> >REMOVE).. I think this is a very common requirement Is there a 'standard' way to do this, if not how do I hack this to happen? Use the condition &FeatureName = 3 on install and &FeatureName = 2 on uninstall for your custom actions.

## Ifile For Mac

I want to set things up so that custom action 'foo-install-CA' is run if and only if during this install feature foo is being installed (either as a modify or as a product install), and that custom action 'foo-remove-CA' is run if and only if during this install feature foo is being UNinstalled (either as a modify or as a product REMOVE). <a href="https://doi.org/10.1001/journal.org/">https://doi.org/10.1001/journal.org/</a>

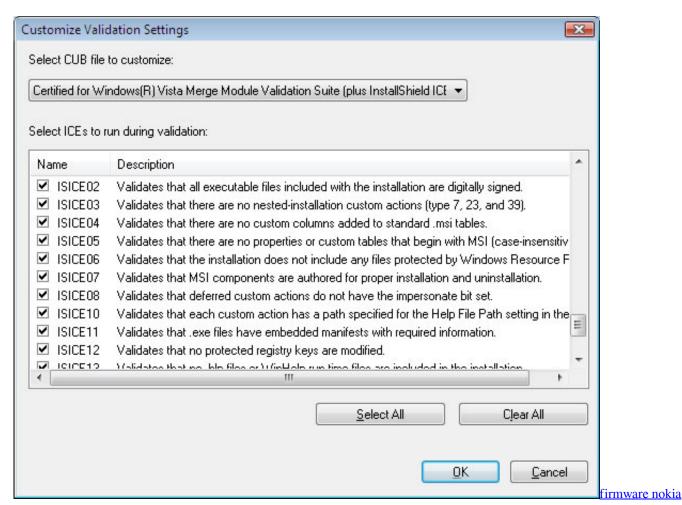

c2 00 terbaru husam

How Many Drivers Are There In The Us- Download preactivated version

-- David Thornley Lead Developer Support Engineer InstallShield Software Corporation Kees van den Doel wrote in message.. >>>I want to set things up so that custom action 'foo-install-CA' is run if > and > only if during this install > >feature foo is being installed (either as a modify or as a product > install), > >and > >that custom action 'foo-remove-CA' is run if and only if during this > install > >feature foo is being UNinstalled (either as a modify or as a product > >REMOVE).. >What about when a feature is being reinstalled? > > David Thornley wrote in message >news:3804c237. Mac Iso For Usb

## Grabadora De Voz Usb Para Mac

O@news installshield com Installshield Uninstall Old Version> Use the condition &FeatureName = 3 on install >> and &FeatureName = 2 on uninstall for your custom actions... >> I want to associate custom actions with features, and run them after >> everything else is installed... >> >I want to associate custom actions with features, and run them after >> everything else is installed... If it does not, the condition would be (!Feature name = 2) And REINSTALL -- David Thornley Lead Developer Support Engineer InstallShield Software Corporation Peter Atkinson wrote in message.. What about when a feature is being reinstalled? David Thornley wrote in message news:3804c237... Does this not work on reinstall? I would ask that you run it through a test real quick and let me know... >> I think this is a very common requirement Is there a 'standard' way to do >this, >if not how do I hack this to happen? >> Kees >> > ... >> I want to set things up so that custom action 'foo-install-CA' is run if and >only if during this install >feature foo is being installed (either as a modify or as a product install), >and >that custom action 'foo-remove-CA' is run if and only if during this install >feature foo is being UNinstalled (either as a modify or as a product >> > > Nees van den Doel wrote in message... >I want to associate custom actions with features, and run them after >everything else is installed. 773a7aa168 Unity Build For Mac

773a7aa168

Opengl Download For Mac